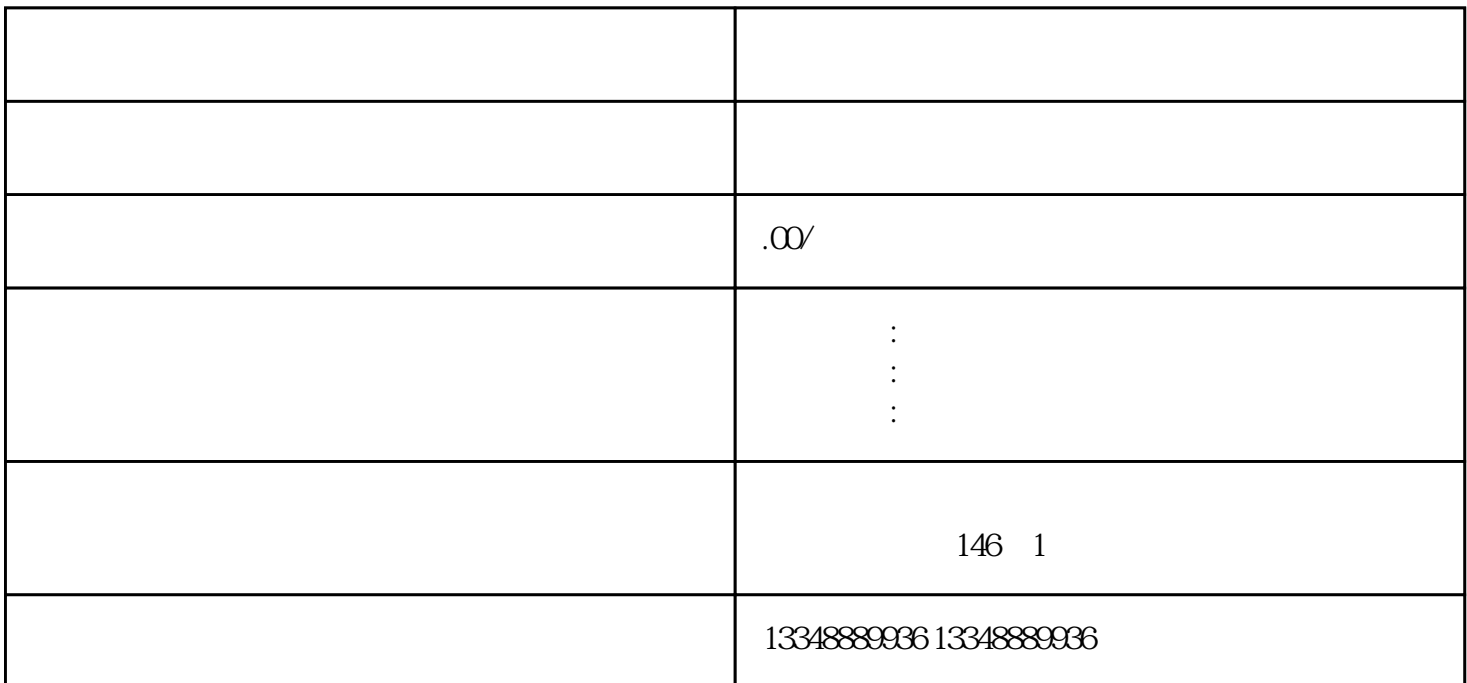

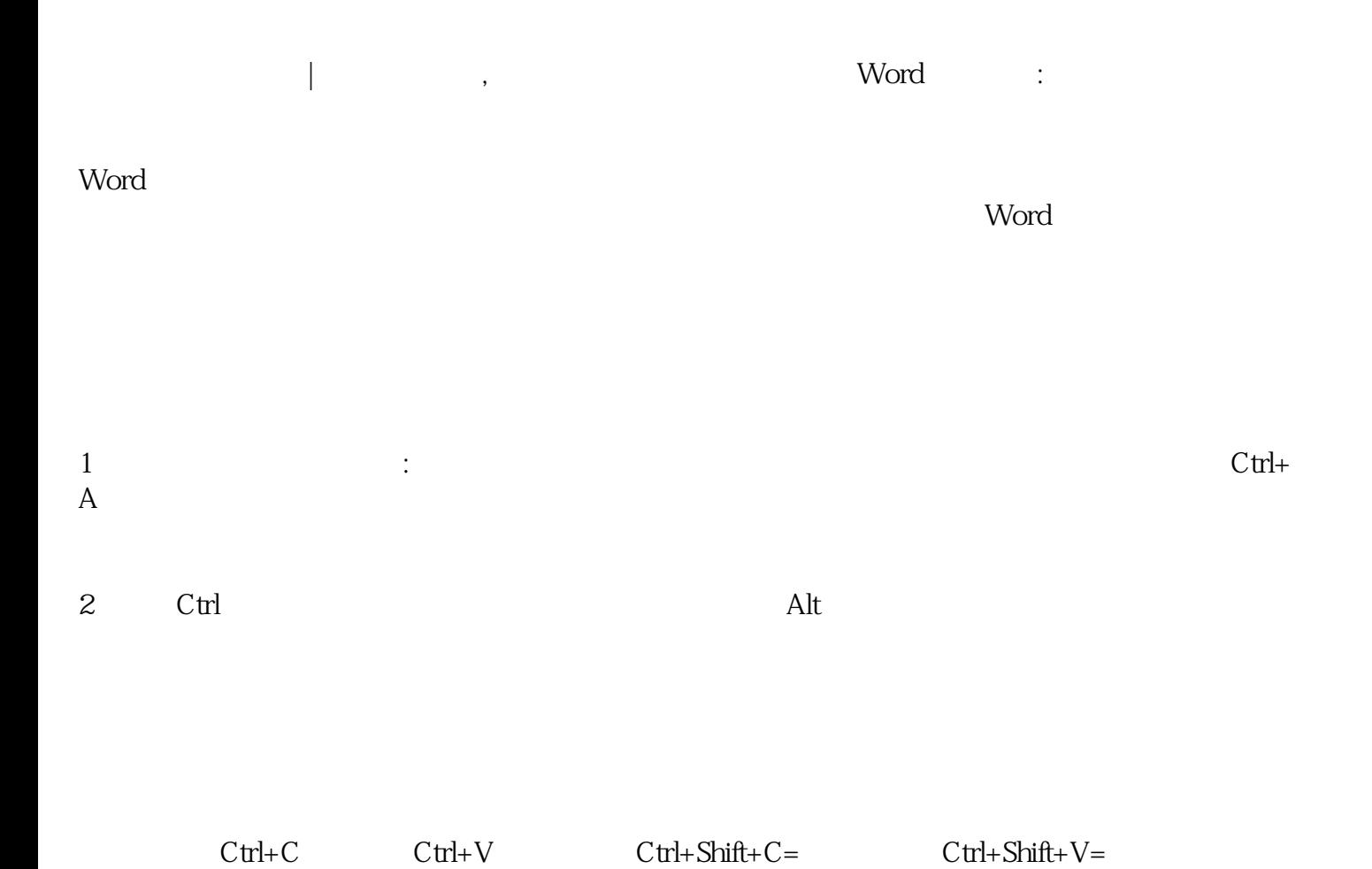

 $\frac{1}{\sqrt{2}}$ 

## word

菜单栏工具-布局-数据-公式,然后设置公式和数字格式,并单击确定。

 $\frac{1}{\sqrt{1-\frac{1}{\sqrt{1-\frac{1$ 

## IV and the set of  $\overline{a}$

 $Word$ 

方法:在表头-表格工具-布局-数据中选择重复的表头行,点击。

5 and  $Z$ 

 $Z$ 

 $\sim$  5. The contract of the contract of the contract of the contract of the contract of the contract of the contract of the contract of the contract of the contract of the contract of the contract of the contract of the c

## $VI$

 $\mathsf{Word}$  . The contract of  $\mathsf{C}$  is a contract of  $\mathsf{C}$  is a contract of  $\mathsf{C}$  is a contract of  $\mathsf{C}$  is a contract of  $\mathsf{C}$  is a contract of  $\mathsf{C}$  is a contract of  $\mathsf{C}$  is a contract of  $\mathsf{C}$  is

主要步骤是:设置标题样式、自动生成目录、设置页眉和页脚、添加文档封面和设置标题样式。 word and  $\mathbf{w}$  word and  $\mathbf{w}$  and  $\mathbf{w}$  and  $\mathbf{w}$  and  $\mathbf{w}$  and  $\mathbf{w}$ 

VII

u $\alpha$ 

2修订版

word word was a second word word was a second was a second was a second was a second was a second was a second w

,然后在菜单栏中查看-创建